## Elektroniczna skrzynka podawcza

Autor: Dawid Ignasiak Data publikacji: 24.08.2018 Data modyfikacji: 26.01.2023

Zgodnie z rozporządzeniem Rady Ministrów z dnia 14 września 2011 roku w sprawie sporządzania i doręczania dokumentów elektronicznych oraz udostępniania formularzy, wzorów i kopii dokumentów elektronicznych (Dz. U. z 2015 r. poz. 971) Powiatowy Urząd Pracy w Rybniku uruchomił elektroniczną skrzynkę podawczą.

## Sposób doręczenia dokumentów elektronicznych do Powiatowego Urzędu Pracy w Rybniku:

Przekazanie dokumentu (poprzez wypełnienie formularza bądź dołączenie podpisanego dokumentu) online.

Adres skrytki ePUAP: /PUP\_Rybnik/SkrytkaESP,

[http://epuap.gov.pl/wps/portal/strefa-klienta/katalog-spraw/profil-urzedu/PUP\\_Rybnik](http://epuap.gov.pl/wps/portal/strefa-klienta/katalog-spraw/profil-urzedu/PUP_Rybnik)

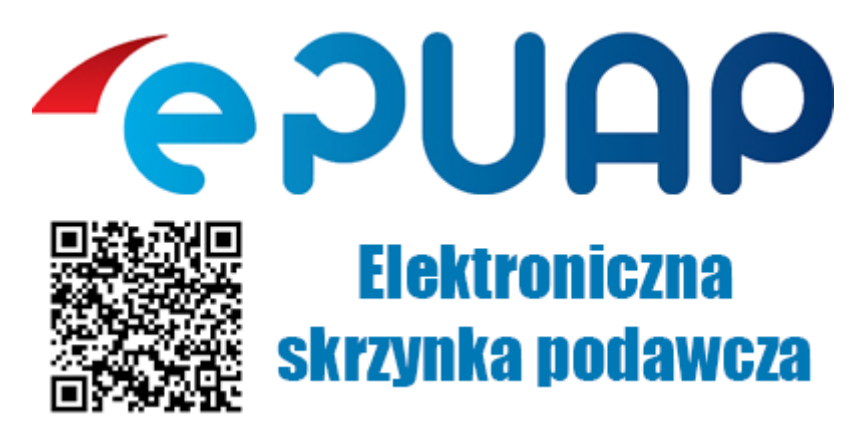

PUP Rybnik na praca.gov.pl:

<https://www.praca.gov.pl/eurzad/index.eup?idJednostki=24730>

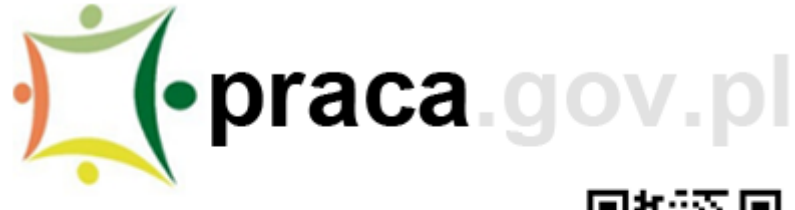

Usługi elektroniczne **Publicznych Służb Zatrudnienia** 

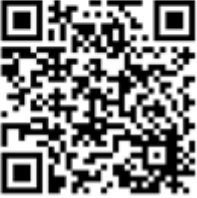

Formaty dokumentów elektronicznych akceptowane przez Powiatowy Urząd Pracy w Rybniku: \*.txt, \*.rtf, \*.pdf, \*.doc, \*.docx, \*.xls, \*.xlsx, \*.odt, \*.jpg, \*.png, \*.tif.

Kodowanie znaków w dokumentach wysyłanych i odbieranych z systemów teleinformatycznych odbywa się według standardu Unicode UTF-8. Sposób kodowania znaków zapewniony w systemach ePUAP oraz praca.gov.pl.